*Посчитать произведение всех элементов массива*

import math mas=[] chislo  $= 2$ for i in range(0,5): mas.append(chislo) chislo =  $((chislo+1) * 3-1)$ print(mas) muliplication = 1 for  $k$  in range $(0,5)$ : multiplication = multiplication  $*$  mas[k] print(multiplication)

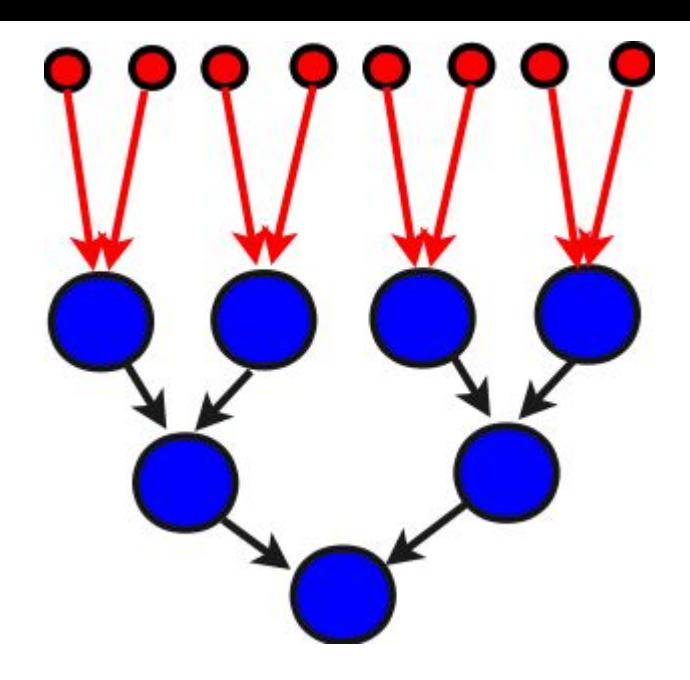